# **CSE446: Dimensionality Reduction** and PCA Winter 2015

#### Luke Zettlemoyer

Slides adapted from Carlos Guestrin

# Dimensionality reduction

- Input data may have thousands or millions of dimensions!
	- $-$  e.g., text data has ???, images have ???
- **Dimensionality reduction**: represent data with fewer dimensions
	- $-$  easier learning fewer parameters
	- $-$  visualization  $-$  hard to visualize more than 3D or 4D
	- discover "intrinsic dimensionality" of data
		- high dimensional data that is truly lower dimensional

# Feature selection

- Want to learn f:**X**→Y
	- $X = < X_1, ..., X_n$
	- $-$  but some features are more important than others
- **Approach**: select subset of features to be used by learning algorithm
	- **Score** each feature (or sets of features)
	- $-$  **Select** set of features with best score

### Greedy **forward** feature selection algorithm

• Pick a dictionary of features

 $-$  e.g., polynomials for linear regression

- Greedy: Start from empty (or simple) set of features  $F_{0} = \emptyset$ 
	- $-$  Run learning algorithm for current set of features  $F_t$ 
		- Obtain  $h_t$
	- $-$  Select **next best feature X** 
		- e.g., X<sub>j</sub> that results in lowest held out error when learning with  $\overline{F}_t \cup \{X_j\}$
	- $-F_{t+1} \leftarrow F_t \cup \{X_i\}$
	- Repeat

#### Greedy **backward** feature selection algorithm

- Pick a dictionary of features
	- $-$  e.g., polynomials for linear regression
- Greedy: Start with all features  $F_0 = F$ 
	- $-$  Run learning algorithm for current set of features  $F_t$ 
		- Obtain  $h_t$
	- $-$  Select **next worst feature X** 
		- e.g., X<sub>j</sub> that results in lowest held out error learner when learning with  $F_t$  - {X<sub>j</sub>}

$$
-F_{t+1} \leftarrow F_t - \{X_i\}
$$

– Repeat 

# Impact of feature selection on classification of fMRI data [Pereira et al. '05]

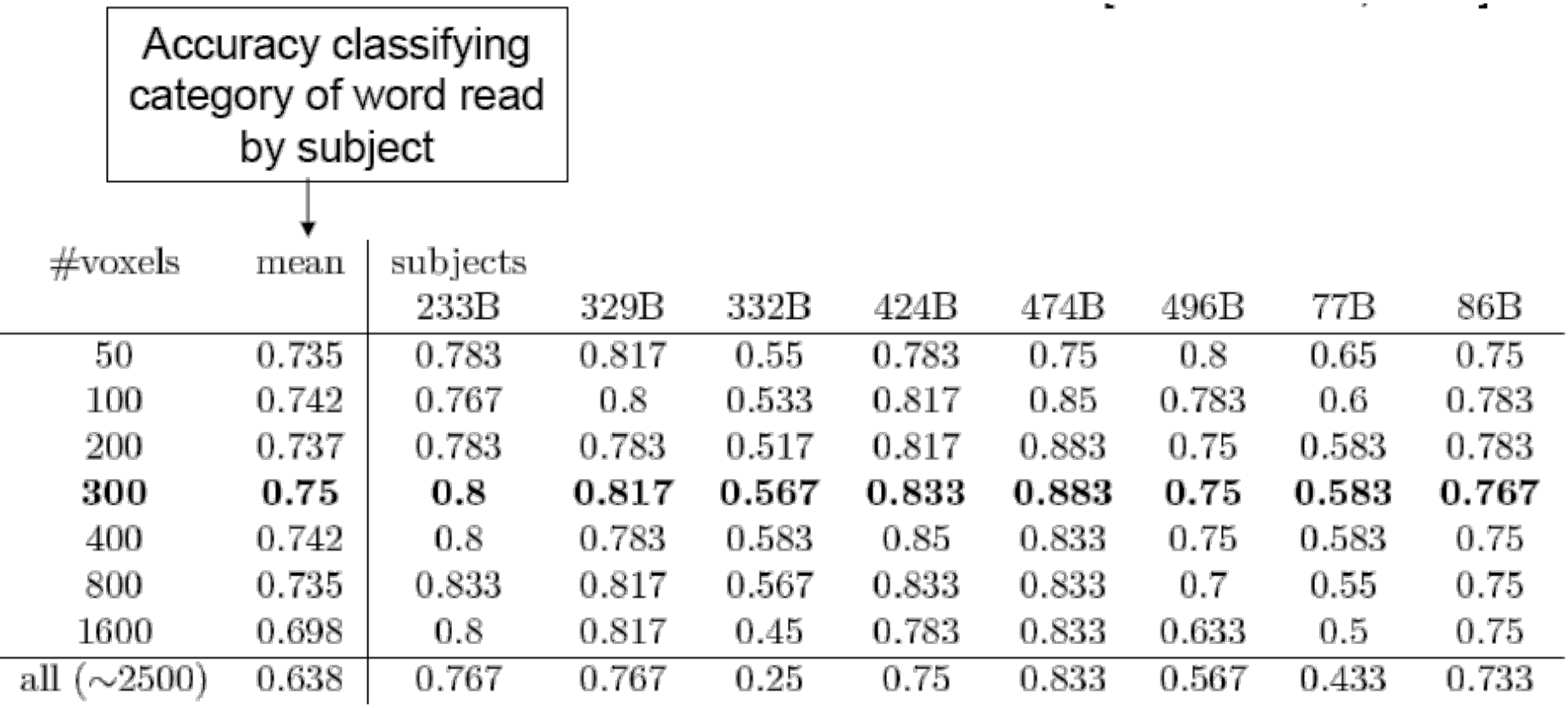

Table 1: Average accuracy across all pairs of categories, restricting the procedure to use a certain number of voxels for each subject. The highlighted line corresponds to the best mean accuracy, obtained using 300 voxels.

#### Feature Selection through Regularization  $\overline{C}$   $\overline{C}$   $\overline{$ *j*=*k*+1  $\overline{a}$

• Previously, we discussed regularization with a squared norm: *u*ubity, we discussed response

1.0<sup>1</sup>

$$
\hat{\theta} = \arg\min_{\theta} Loss(\theta; \mathcal{D}) + \lambda \sum_{i} \theta_i^2
$$

• What if we used an  $L_1$  norm instead?

$$
\hat{\theta} = \arg\min_{\theta} Loss(\theta; \mathcal{D}) + \lambda \sum_{i} |\theta_i|
$$

- What about L<sub>∞</sub>?
- These norms work, but are harder to optimize! And, it can be tricky to set λ!!!

#### Lower dimensional projections *Q*(*z Q*(*z Q*) *Q*(*z Q*) *Q*(*z Q*) *Q*(*z Q*) *Q*(*z Q*) *Q*(*z Q*) *Q*(*z Q*) *Q*(*z Q*) *Q*(*z Q*) *Q*(*z Q*) *Q*(*z Q*) *Q*(*z Q*) *Q*(*z Q*) *Q*(*z Q*) *Q*(*z Q*) *Q*(*z Q*) *Q*(*z m*

• Rather than picking a subset of the features, we can new ones by combining existing features  $x_1$  ...  $x_n$ *z*<br>*zistine* **P** Rather than picking a subset of the features, we can subset of th *j*=1 *z*  $\overline{a}$  features, we can *P*(*z | x<sup>j</sup> ,* (*t*))

$$
z_1 = w_0^{(1)} + \sum_i w_i^{(1)} x_i
$$
  
...  

$$
z_k = w_0^{(k)} + \sum_i w_i^{(k)} x_i
$$

• New features are linear combinations of old ones

*i*

- Reduces dimension when k<n
- Let's see this in the unsupervised setting  $-$  just **X**, but no Y

# Linear projection and reconstruction

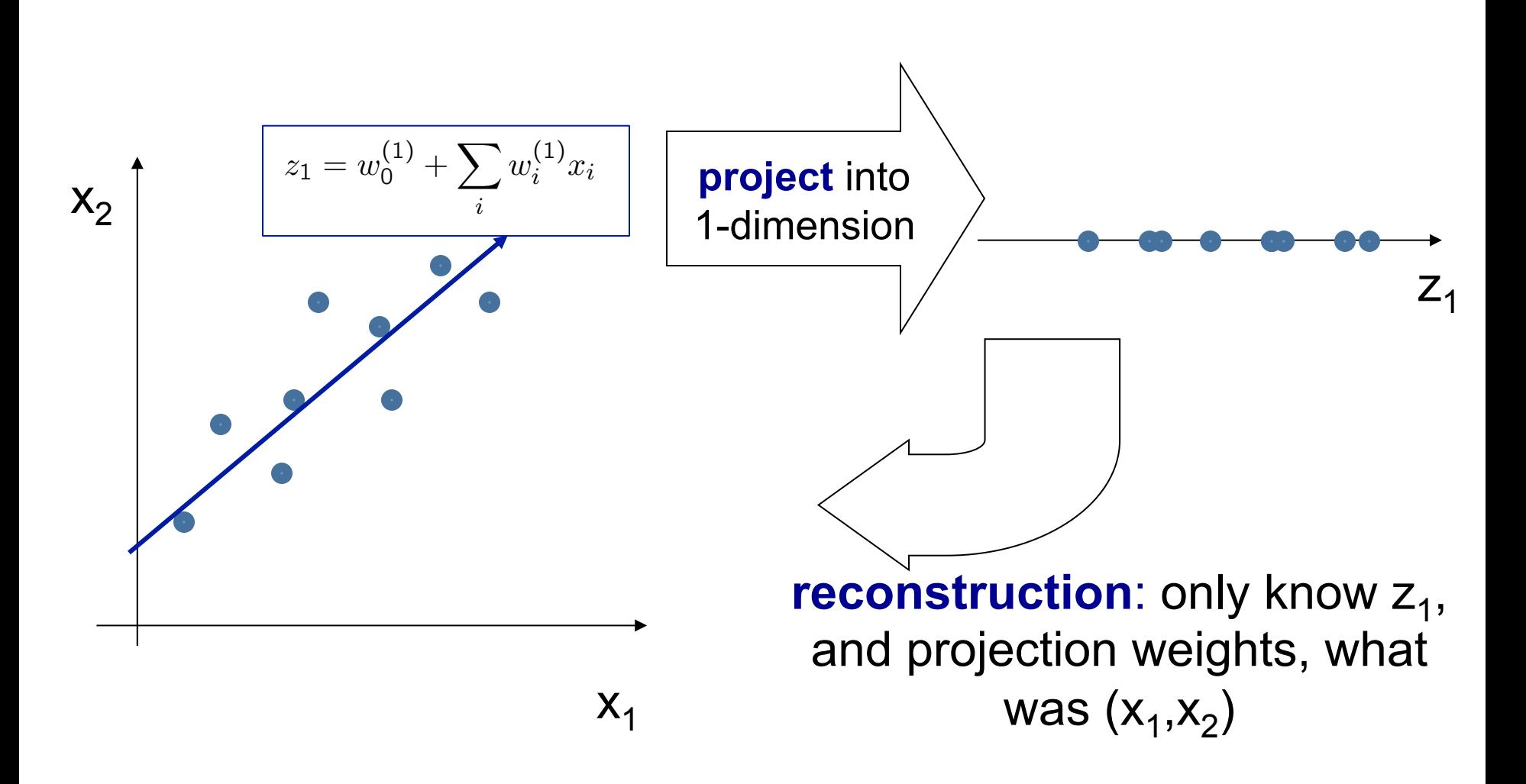

#### Principal component analysis – basic idea

- Project n-dimensional data into k-dimensional space while preserving information:
	- e.g., project space of 10000 words into 3dimensions
	- e.g., project 3-d into 2-d

• Choose projection with minimum reconstruction error

# Linear projections, a review  $\sqrt{\hat{\mathbf{x}}^i = \bar{\mathbf{x}} + \sum^k z_i^i \mathbf{u}_i}$

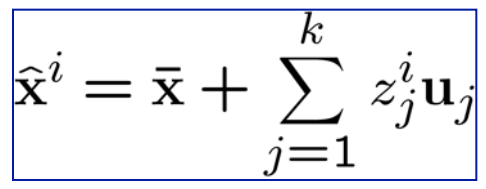

• Project a point into a (lower dimensional) space: 

$$
- \textbf{point: } \mathbf{x} = (x_1, \dots, x_n)
$$

- **select a basis** set of unit (length 1) basis vectors  $(\mathbf{u}_1, \ldots, \mathbf{u}_k)$ 
	- we consider orthonormal basis:

 $-$  **u**<sub>i</sub>•**u**<sub>i</sub>=1, and **u**<sub>i</sub>•**u**<sub>j</sub>=0 for i≠j

- $-$  select a center  $-\bar{x}$ , defines offset of space
- $-$ **best coordinates** in lower dimensional space defined by dot-products:  $(z_1,...,z_k)$ ,  $z_i = (\mathbf{x}-\overline{\mathbf{x}}) \cdot \mathbf{u}_i$

### Reminder: Vector Projections

 $cos\theta$ 

• Basic definitions:  $-A.B = |A| |B| \cos \theta$  $-cos \theta = |adj|/|hyp|$ 

- Assume |B|=1 (unit vector)
	- $A.B = |A| \cos \theta$
	- So, dot product is length of projection!!!

### PCA finds projection that minimizes reconstruction error

- Given m data points:  $x^i = (x_1^i, ..., x_n^i)$ , i=1...m
- Will represent each point as a projection:

$$
\hat{\mathbf{x}}^i = \bar{\mathbf{x}} + \sum_{j=1}^k z_j^i \mathbf{u}_j
$$

$$
\bar{\mathbf{x}} = \frac{1}{m} \sum_{i=1}^{m} \mathbf{x}
$$

• PCA: 
$$
z_j^i = (\mathbf{x}^i - \overline{\mathbf{x}}) \cdot \mathbf{u}_j
$$

- Given k<n, find ( $\mathbf{u}_1$ ,..., $\mathbf{u}_k$ )

minimizing reconstruction error:  $x_1$ 

$$
error_k = \sum_{i=1}^{m} (\mathbf{x}^i - \hat{\mathbf{x}}^i)^2
$$

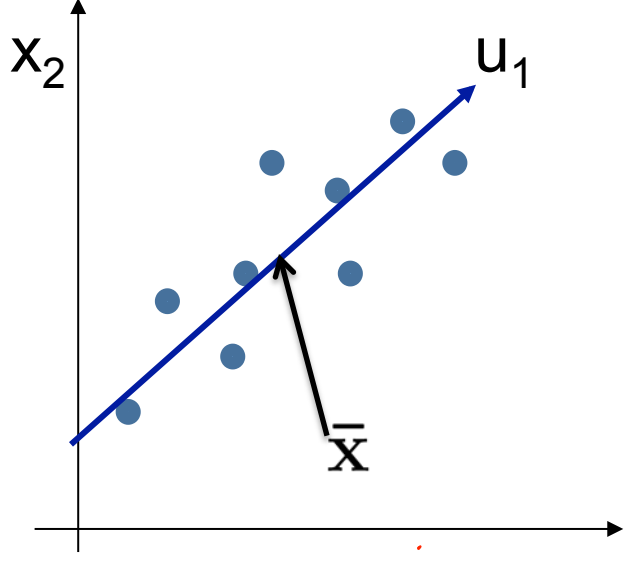

#### **Understanding the** reconstruction error **ucti** *m* ✏ *<sup>Q</sup>*(*<sup>z</sup> <sup>|</sup> <sup>x</sup><sup>j</sup>* ) log ⇤ *<sup>Q</sup>*(*<sup>z</sup> <sup>|</sup> <sup>x</sup><sup>j</sup>* ) *j*=1 ✏ *<sup>Q</sup>*(*<sup>z</sup> <sup>|</sup> <sup>x</sup><sup>j</sup>* ) log *j*=1 *z P*(*z | x<sup>j</sup> ,* (*t*))  $rac{1}{2}$   $rac{1}{2}$   $rac{1}{2$ *i w*(1) *<sup>i</sup> x<sup>i</sup>*

• Note that **x**<sup>i</sup> can be represented exactly by n-dimensional projection: *k*ote that **x**<sup>*i*</sup> can be repr dimensional projection:

$$
\mathbf{x}^{i} = \bar{\mathbf{x}} + \sum_{j=1}^{n} z_{j}^{i} \mathbf{u}_{j}
$$

 $\overline{C}$ *∫*  $\overline{C}$   $\overline{C}$  *z*<sup>*x*</sup> = *k*, *i*<sub>i</sub> *i*<sub>i</sub> *w*(*k*) *i*<sub>i</sub> *x*<sup>*x*</sup> i<sub>i</sub></sub> *k w*(*k*) *k*<sub>1</sub>*n* = *k*) *k*<sub>1</sub>*n* = *k*) *k*<sub>2</sub>*n* = *k*) *k*<sub>2</sub>*n* = *k*) *k*<sub>2</sub>*n* = *k*) = *k*) = *k*) = *k*) = *k*) = *k*) = *k*) = *k*) = *k*) = *k*)  $z_j^i$ *<sup>P</sup>*(*x<sup>j</sup> <sup>|</sup>* (*t*) )  $\overline{\phantom{a}}$ *j*=1 *z <sup>Q</sup>*(*<sup>z</sup> <sup>|</sup> <sup>x</sup><sup>j</sup>* ) log ⇤ *<sup>Q</sup>*(*<sup>z</sup> <sup>|</sup> <sup>x</sup><sup>j</sup>* )  $z^i = (x^i$  $z_i^i = (\mathbf{x}^i - \mathbf{\bar{x}})$ . *i*  $error_k = \sum_{i=1}^{\infty} (x^2$ *error<sup>k</sup>* <sup>=</sup> ✏  $\boldsymbol{\mathsf{X}}$  $i = \sqrt{\frac{k}{n}}$  *i*  $\mathbf{u}_j$ *zi <sup>j</sup>u<sup>j</sup>*  $ror_k$  :  $i=$ *n*  $\widehat{\mathbf{x}}^{i}$ 

↵*x*¯ <sup>+</sup>✏

*zi <sup>j</sup>u<sup>j</sup>*

*zi <sup>j</sup>u<sup>j</sup>* Ξ Ξ

 $\overline{\phantom{0}}$ 

⌦

 $\mathcal{L}$ 

 $\overline{\phantom{a}}$ 

⇥

*x<sup>i</sup>*

• Rewriting error:  $\ddot{\phantom{a}}$ 

*i*=1

*j*=*k*+1

$$
error_k = \sum_{i=1}^{m} \left( x^i - \left[ \bar{x} + \sum_{j=1}^{k} z_j^i u_j \right] \right)^2 = \sum_{i=1}^{m} \left( \left[ \bar{x} + \sum_{j=1}^{n} z_j^i u_j \right] - \left[ \bar{x} + \sum_{j=1}^{k} z_j^i u_j \right] \right)^2
$$

$$
= \sum_{i=1}^{m} \left( \sum_{j=1}^{n} z_j^i u_j \right)^2 \quad \text{.... } \mathsf{u}_i \mathsf{u}_j \text{ is 1 if } i = j \text{, and zero}
$$

$$
= \sum_{i=1}^{m} \sum_{j=1}^{n} (z_j^i)^2
$$

an orntho-normal basis …

*error<sup>k</sup>* <sup>=</sup> ✏

 $\mathcal{L}$ 

 $\mathcal{L}$ 

Error is sum of squared weights that would have be used for dimensions that are cut!!!!

$$
error_{k} = \sum_{i=1}^{m} \sum_{j=k+1}^{n} [\mathbf{u}_{j} \cdot (\mathbf{x}^{i} - \overline{\mathbf{x}})]^{2}
$$

*i*=1 *j*=*k*+1

#### Reconstruction error and covariance matrix Reconstruction error an *i*=1 *j*=*k*+1 *l*=*k*+1*,l*=*k i*=1 *j*=*k*+1 *l*=*k*+1*,l*=*k <u><i><u>i*</del> *<u>covaria</u>*</u></u> *error*<br>*ex* = 2012.12.12<br>*ex* = 2013.12.12

$$
error_{k} = \sum_{i=1}^{m} \sum_{j=k+1}^{n} [u_j \cdot (x^i - \bar{x})]^2
$$

$$
= \sum_{i=1}^{m} \sum_{j=k+1}^{n} u_j^T (x^i - \bar{x})(x^i - \bar{x})^T u_j
$$

$$
= \sum_{j=k+1}^n u_j^T \left[ \sum_{i=1}^m (x^i - \bar{x})(x^i - \bar{x})^T \right] u_j
$$

$$
error_k = m \sum_{j=k+1}^{n} u_j^T \Sigma u_j
$$

$$
\Sigma = \frac{1}{m} \sum_{i=1}^{m} (\mathbf{x}^i - \overline{\mathbf{x}}) (\mathbf{x}^i - \overline{\mathbf{x}})^T
$$

Now, to find the  $u_j$ , we minimize: *j*=*k*+1 *n*

$$
u^T \Sigma u + \lambda (1 - u^T u)
$$
  
Large multiplier  
to ensure  
orthonormal

*u u ul* orthonormal *u*<br>Take derivative, set equal to 0, …, solutions are eigenvectors

$$
\Sigma u_i = \lambda_i u_i
$$

#### Minimizing reconstruction error and eigen vectors *error<sup>k</sup>* <sup>=</sup>

• Minimizing reconstruction error equivalent to picking orthonormal basis  $(\mathbf{u}_1,...,\mathbf{u}_n)$  minimizing:

$$
error_k = m \sum_{j=k+1}^{n} u_j^T \Sigma u_j
$$

- Solutions: eigen vectors  $\sum u_i = \lambda_i u_i$
- So, minimizing reconstruction error equivalent to picking ( $\mathbf{u}_{k+1},...,\mathbf{u}_n$ ) to be eigen vectors with smallest eigen values
- And, our projection should be onto the  $(\mathbf{u}_1,...,\mathbf{u}_k)$  with the largest values

# Basic PCA algorithm

- Start from m by n data matrix **X**
- **Recenter**: subtract mean from each row of **X**  $-X_c \leftarrow X - \overline{X}$
- **Compute covariance** matrix:
	- $\Sigma \leftarrow 1/m \mathbf{X_c}^T \mathbf{X_c}$
- Find **eigen vectors and values** of Σ
- **Principal components:** k eigen vectors with highest eigen values

# PCA example

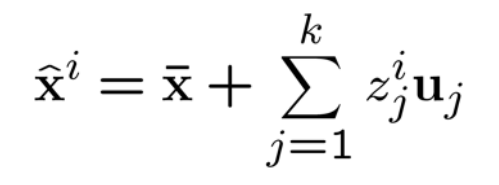

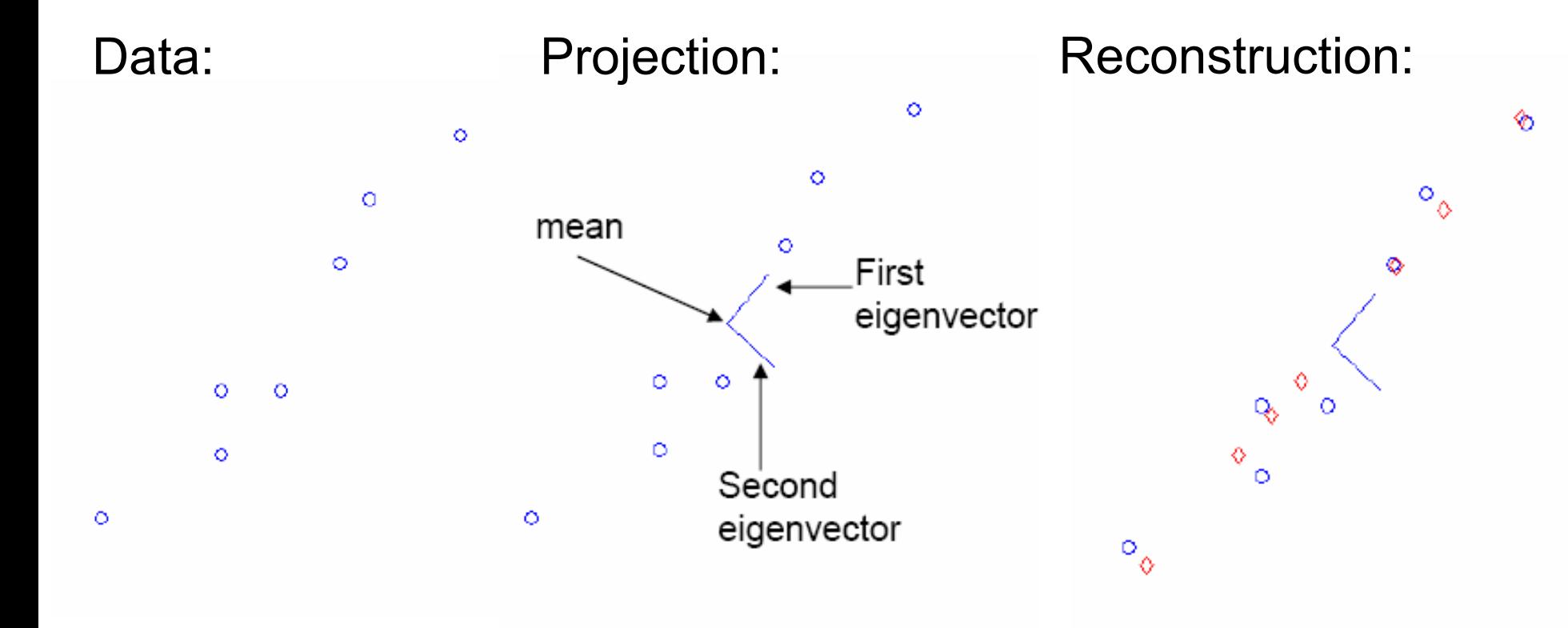

# Eigenfaces [Turk, Pentland '91]

• Input images: **now Principal components:** 

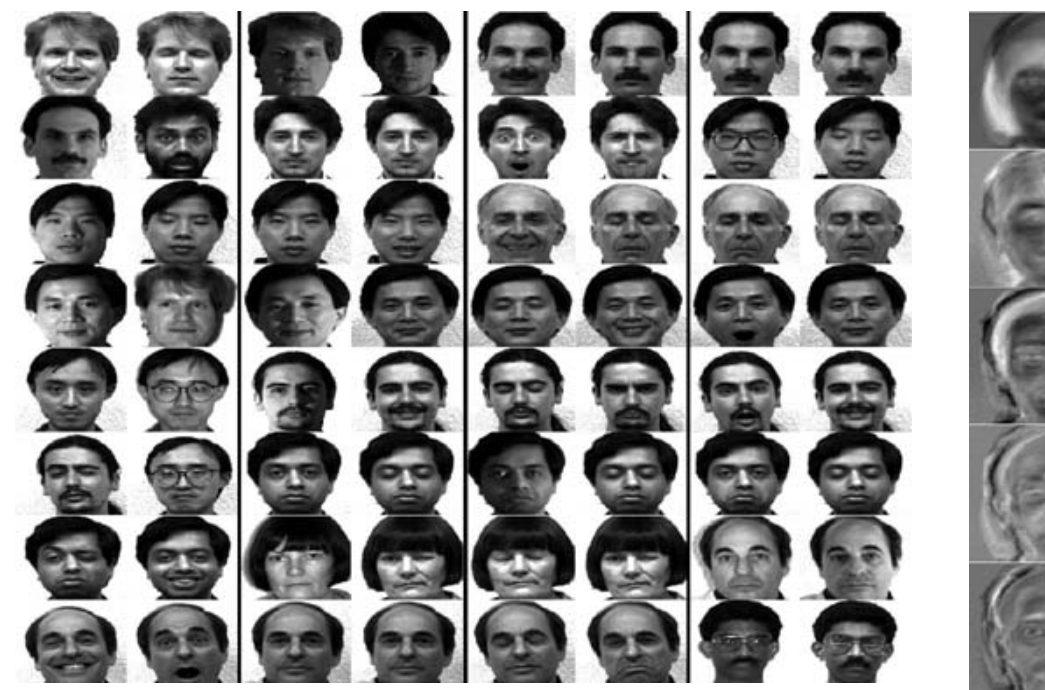

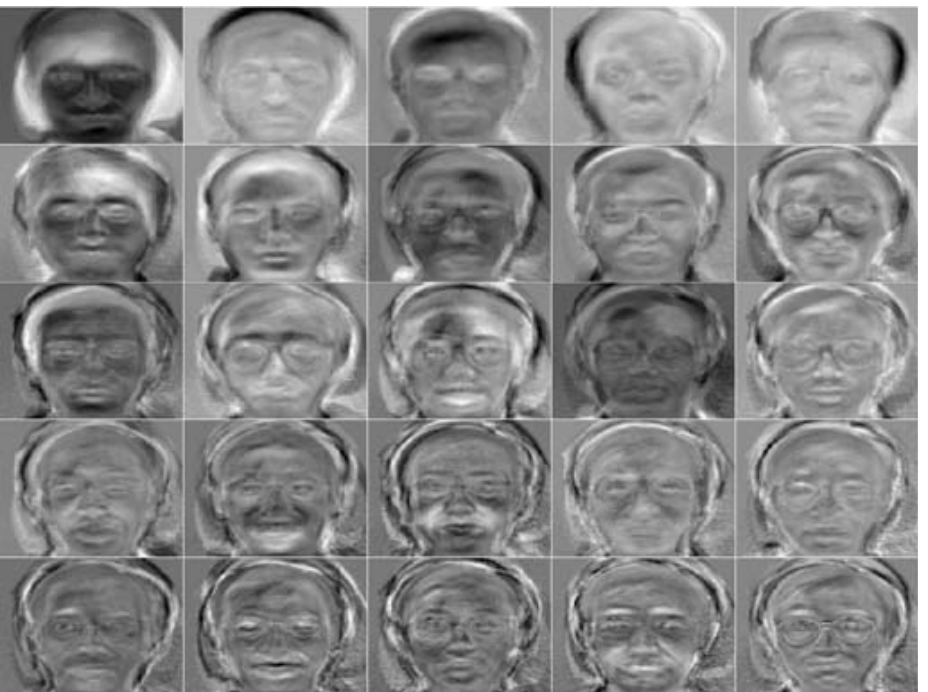

# Eigenfaces reconstruction

• Each image corresponds to adding together the principal components:

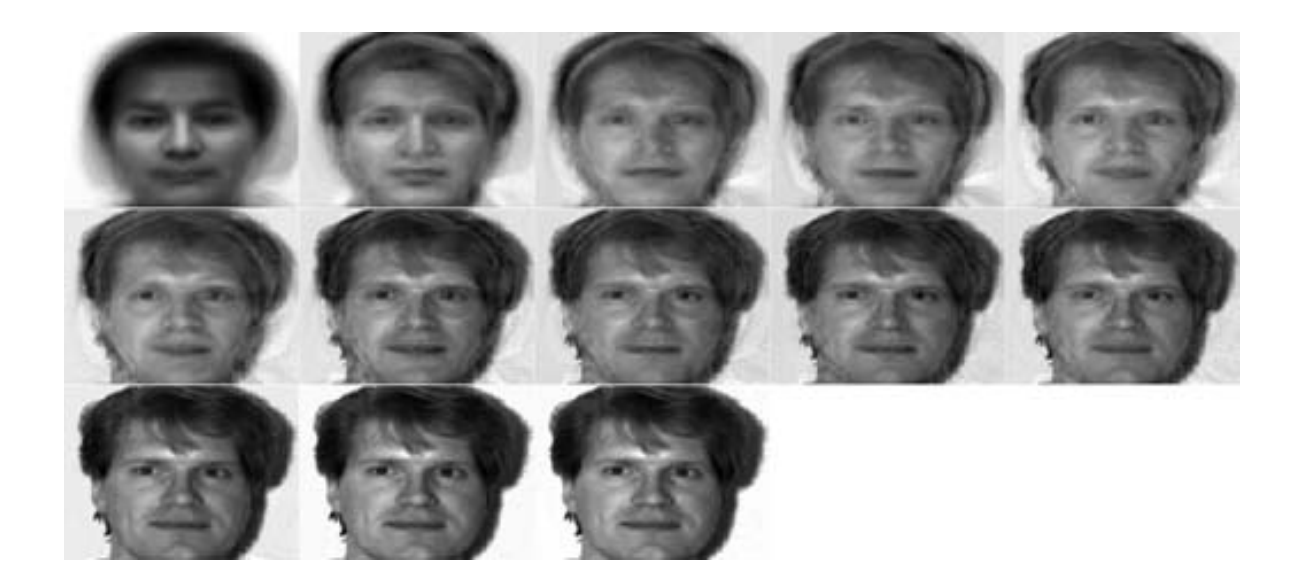

# Scaling up

- Covariance matrix can be really big!
	- $\Sigma$  is n by n
	- $-10000$  features can be common!
	- $-$  finding eigenvectors is very slow...
- Use singular value decomposition (SVD)
	- $-$  finds to k eigenvectors
	- great implementations available, e.g., Matlab svd

# **SVD**

- Write **X** = **W** S V<sup>T</sup>
	- $\mathbf{X} \leftarrow$  data matrix, one row per datapoint
	- $-W \leftarrow$  weight matrix, one row per datapoint  $$ coordinate of x<sup>i</sup> in eigenspace
	- $-S \leftarrow$  singular value matrix, diagonal matrix
		- in our setting each entry is eigenvalue  $\lambda_i$
	- $-V^T \leftarrow$  singular vector matrix
		- in our setting each row is eigenvector  $v_i$

# PCA using SVD algorithm

- Start from m by n data matrix **X**
- **Recenter**: subtract mean from each row of **X**  $-X_c \leftarrow X - \overline{X}$
- **Call SVD** algorithm on **X**<sub>c</sub> ask for k singular vectors
- **Principal components:** k singular vectors with highest singular values (rows of **V**T)
	- $-$  **Coefficients:** project each point onto the new vectors

# What you need to know

- Dimensionality reduction – why and when it's important
- Simple feature selection
- Regularization as a type of feature selection
- Principal component analysis
	- $-$  minimizing reconstruction error
	- $-$  relationship to covariance matrix and eigenvectors
	- using SVD